# **CHƯƠNG TRÌNH MÔN HỌC**

*(Kèm quyết định số: 342 /QĐ-CĐCNTT, ngày 22 tháng 12 năm 2023 của Hiệu trưởng Trường Cao Đẳng Công nghệ Thông tin TP.HCM)*

### **Tên môn học: Lập Trình PHP2**

**Mã môn học: MĐ501046**

**Thời gian thực hiện môn học: 60 giờ; (Lý thuyết: 30 giờ; Thực hành, thí nghiệm: 27 giờ; Thực tập: 0 giờ; Bài tập, thảo luận, kiến tập: 0 giờ; Kiểm tra: 3giờ).**

**Hình thức thi: Vấn đáp đồ án Thời gian: 60 phút**

**Điều kiện dự thi kết thúc môn học:** 

**- Sinh viên phải đạt đủ từ 80% số thời gian đến lớp thì mới được xét dự thi.**

**- Có điểm trung bình chung các bài kiểm tra thường xuyên, định kỳ đạt từ 5.0 trở lên theo thang điểm 10.**

## **I. Vị trí, tính chất của môn học**

### **1. Vị trí:**

**-** Môn học lập trình PHP2 là môn học bắt buộc thuộc khối các môn học chuyên ngành trong chương trình đào tạo cao đẳng. (Liên thông; Trung cấp).

## **2. Tính chất:**

- Chương trình môn học bao gồm nội dung cơ bản về Lập trình như lập trình PHP1, lập trình javascript, thiết kế web 2.

### **3. Điều kiện tham gia môn học:**

- HSSV đã học môn Lập trình PHP1

## **II. Mục tiêu – Chuẩn đầu ra môn học**

## **2.1 Mục tiêu môn học:**

- Cung cấp cho HSSV các kiến thức cơ bản về Lập trình như lập trình giao diện web, lập trình back -end, là tiền đề để xây dựng các dự án mẫu và chuyên đề PHP.

- Rèn luyện cho HSSV các kỹ năng cơ bản về Lập trình như ứng dụng web, chuyên đề PHP

## **2.2 Chuẩn đầu ra môn học:**

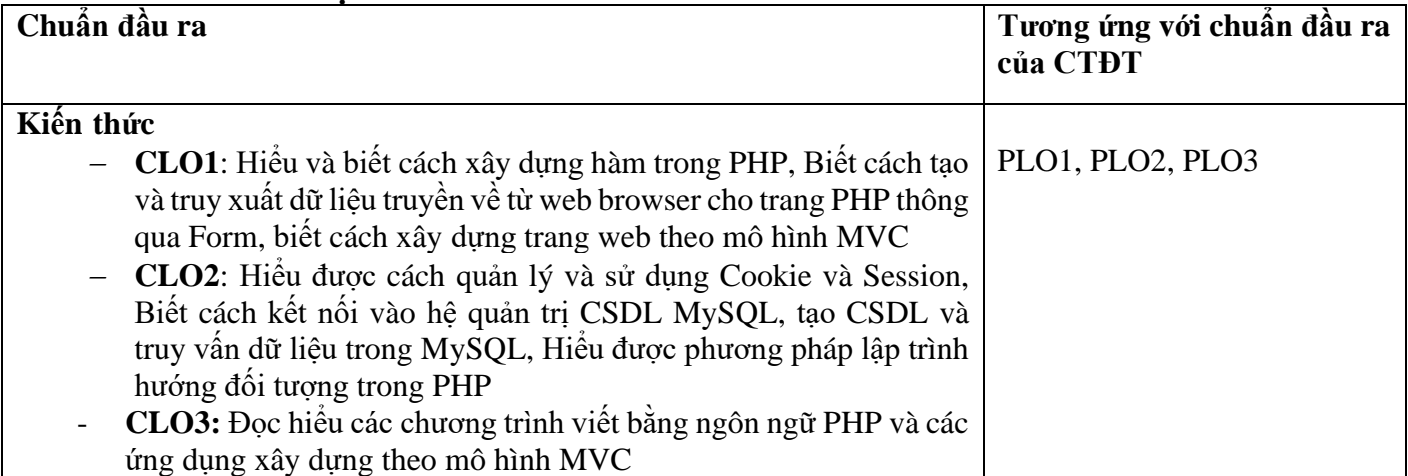

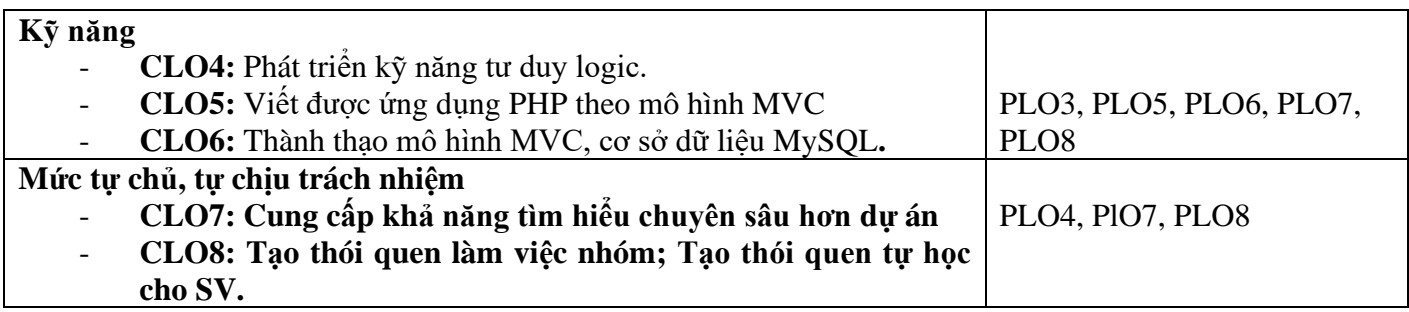

## **III. Nội dung môn học**

## **1. Nội dung tổng quát và phân bổ thời gian:**

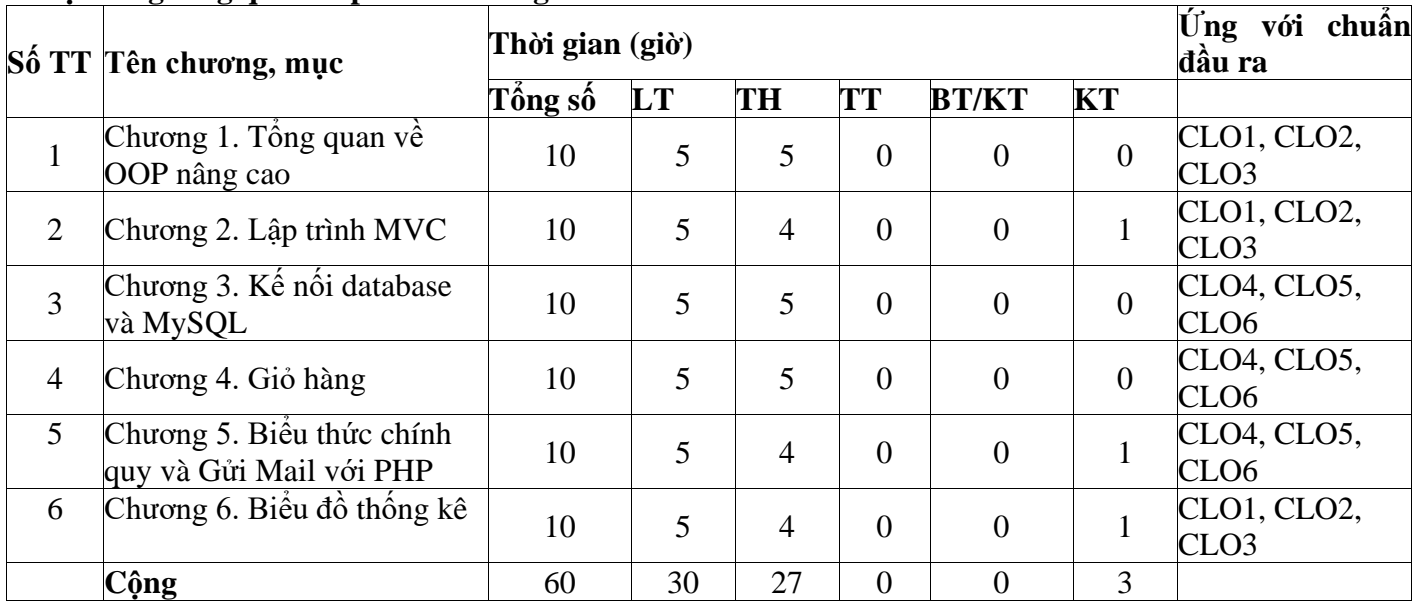

### **2. Nội dung chi tiết: Chương 1**: Tổng quan về OOP nâng cao **Thời gian 10** giờ

1. Mục tiêu:

- Giải thích được lập trình hướng đối tượng
- Phát biểu được các khái niệm về lập trình hướng đối tượng
- Khai báo được đối tượng
- Sử dụng được đối tượng
- 2. Nội dung chương:
	- 2.1 Ôn tập OOP cơ bản.
	- 2.2. Các đặc trung OOP
	- 2.3. [Thực hành] Demo cho SV.
	- 2.4. Bài tập.

## **Chương 2: Lập trình MVC Thời gian 10 giờ**

## 1. Mục tiêu:

- Giải thích được các thành phần trong MVC
- Sử dụng được View
- Sử dụng được Controller
- Sử dụng được Model.

## 2. Nội dung chương:

2.1. Tổng quan về MVC

3

- 2.2 Các thành phần của MVC 2.3 Kết nối dữ liệu với PDO 2.4 Các cấu trúc ứng dụng MVC 2.5 Xây dựng Frontend 2.6 Xây dựng Backend
- 2.7. [Thực hành] Demo cho SV.
- 2.8. Bài tập.

# **Chương 3: Kết nối database và MySQL Thời gian 10 giờ**

- 1. Mục tiêu:
	- Biết được cách kết nối dữ liệu
	- Phân biệt cách kết nối dữ liệu PDBO với mysqli
	- **EXECUTE:** Thực hiện được một số câu truy vấn đơn giản
	- Viết được các chương trình đơn giản có sử dụng kế nối database.
- 2. Nội dung chương:
	- 2.1. Kết nối dữ liệu với PDO
		- 2.1.1. Làm việc với truy vấn dựng sẵn
		- 2.1.2. Ưu điểm
		- 2.1.3 Thiết lập cách hiển thị lỗi cho PDO
	- 2.2. Kết nối dữ liệu với mysqli.
		- 2.2.1. Làm việc với truy vấn.
		- 2.2.2. Ưu điểm.
		- 2.2.3. Thiết lập cách hiển thị lỗi cho PDO.
	- 2.3 Thực hiện thao tác trên MySQL
	- 2.4. [Thực hành] Demo cho SV.
	- 2.5. Bài tập.

# **Chương 4: Giỏ Hàng Thời gian 10 giờ**

- 1. Mục tiêu:
	- Biết cách hoạt động của giỏ hàng.
	- Viết được các chương trình đơn giản giỏ hàng mua bán giày.
	- 2. Nội dung chương:
		- 2.1. [Thực hành] Demo cho SV.
		- 2.2. Bài tập.

# **Chương 5: Biểu Thức Chính Quy và Gửi Mail với PHP Thời gian 10 giờ**

- 1. Mục tiêu:
	- $\blacksquare$  Xây dựng được biểu thức chính quy
	- Hiểu được cách gửi mail từ PHP.
	- Viết được các chương trình đơn giản bắt lỗi trên form
- 2. Nội dung chương:
- 2.1. Cách tạo một biểu thức chính quy
	- 2.1.1 Cách tạo một biểu thức chính quy và xử lý bằng hàm preg match
	- 2.1.2 Cách sử dụng biểu thức chính quy nhiều dòng, toàn cục
	- 2.1.3 Cách sử dụng hàm preg\_replace và preg\_split để làm việc với biểu thức chính quy
	- 2.1.4 Cơ chế sử dụng biểu thức chính quy trong xác thực dữ liệu

Cơ chế tạo, ném và xử lý ngoại lệ

- 2.2 Gửi mail với PHP
	- 2.2.1 Sử dụng gói PEAR Mail

2.2.2 Sử dụng hàm helper để gửi email

- 2.3. [Thực hành] Demo cho SV.
- 2.4 Bài tập.

## **Chương 6: Biểu đồ thống kê Thời gian 10 giờ**

## 1. Mục tiêu:

- Biết các kiến thức vời google chart.
- Thực hiện tùy chỉnh trên google chart
- Viết được các chương trình đơn giản vẽ biểu đồ thống kê doanh thu
- 2. Nội dung chương:
	- 2.1. Tổng quan về goole chart.
	- 2.2. Tạo đồ thị với google chart.
	- 2.3. Tùy chỉnh đồ thị với google chart.
	- 2.4. [Thực hành] Demo cho SV.
	- 2.5. Bài tập.

# **IV. Điều kiện thực hiện môn học**

## **1. Phòng học chuyên môn hóa/nhà xưởng:**

- + Máy tính có cài phần mềm học Visual Studio Code, Mamp, Xampp, Wampp.
- + Máy tính có cài chương trình NetSupport School hỗ trợ giảng dạy.

## **2. Trang thiết bị máy móc:**

- + Phòng máy có máy chiếu / tivi.
- + Trang bị Internet, wifi.
- + Số lượng máy phải đáp ứng tối thiểu 2 người /1 máy.

## **3. Học liệu, dụng cụ, nguyên vật liệu:**

- + Giáo trình PHP nâng cao.
- + Các slide bài giảng, bài tập.
- **4. Các điều kiện khác:**

## **V. Nội dung và phương pháp, đánh giá**

## **1. Nội dung:**

- Kiến thức: nắm vững các kiến thức cơ bản trên form, cookie, session, mô hình MVC, phân tích dữ liệu.
- Kỹ năng: thực hiện được một bài tập lớn sử dựng kết hợp PHP và MySQL, javascript.
- Năng lực tự chủ và trách nhiệm: khả năng tự học, tư duy lập trình.

## **2. Phương pháp đánh giá:**

- Điểm kiểm tra thường xuyên, định kỳ có trọng số 40% (thang điểm 10)
	- Kiểm tra thường xuyên (hệ số 1): có (tối thiểu 1 cột, tối đa 6 cột) điểm
	- Kiểm tra định kỳ (hệ số 2): có (tối thiểu 1 cột, tối đa 6 cột) điểm
- Điểm thi kết thúc học phần có trọng số 60% (thang điểm 10)

## **VI. Hướng dẫn thực hiện môn học**

## **1. Phạm vi áp dụng môn học**

- Chương trình môn học được sử dụng để giảng dạy cho trình độ cao đẳng nghề và là môn cơ sở, quan trọng nhất cho những ngành lập trình.

## **2. Hướng dẫn về phương pháp giảng dạy, học tập môn học:**

- + Đối với giáo viên, giảng viên:
	- Có phương pháp sư phạm tốt.
- $+$  Đối với người học:

- Tham dự đầy đủ các buổi học.
- Đọc tài liệu trước khi đến lớp
- Làm đầy đủ các bài tập được giao.

## **3. Những trọng tâm cần chú ý: phương thức, mảng, các cấu trúc điểu khiển**

## **4. Tài liệu cần tham khảo:**

## **Sách và giáo trình:**

[1] Slide bài giảng và bài tập môn Lập trình PHP 2, ThS. Châu Trần Trúc Ly, khoa Công nghệ Thông tin – Điện tử, trường Cao đẳng Công nghệ Thông tin TP.HCM – năm 2023

[2] PHP & MySQL Novice to Ninja – by Kevin Yank

[3] Learning PHP, MySQL, JavaScript, and CSS: A Step-by-Step Guide to Creating Dynamic Websites – by Robin Nixon

[4] PHP & MySQL Web Development – by Luke Welling & Laura Thompson

## **Website:**

[1] [PHP: MySQL Database \(w3schools.com\)](https://www.w3schools.com/php/php_mysql_intro.asp)

[2] [How to Connect MySQL Database with PHP Website \(cloudways.com\)](https://www.cloudways.com/blog/connect-mysql-with-php/)

[3] [PHP MySQL Tutorial](https://www.mysqltutorial.org/php-mysql/)

**5. Ghi chú và giải thích (nếu có):**

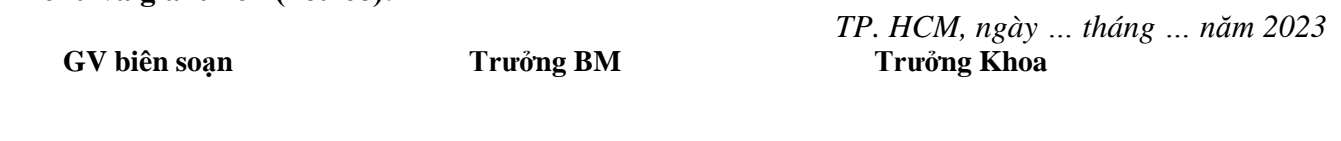

**ThS. Châu Trần Trúc Ly**

**ThS. Trương Châu Long**

**TS. Hoàng Anh**